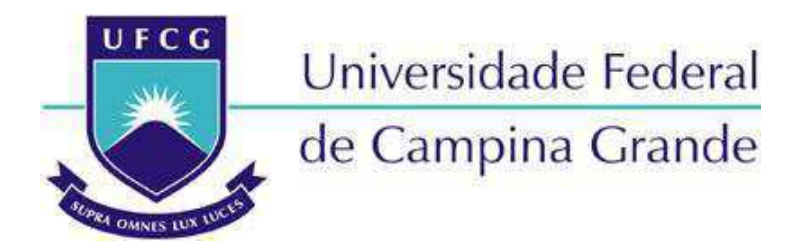

### **Centro de Engenharia Elétrica e Informática**

Curso de Graduação em Engenharia Elétrica

IGOR HENRIQUE FERREIRA MORENO PINHEIRO DA SILVA

# MÓDULO AMPLIFICADOR DE POTÊNCIA

Campina Grande, Paraíba Dezembro de 2013

#### IGOR HENRIQUE FERREIRA MORENO PINHEIRO DA SILVA

## MÓDULO AMPLIFICADOR DE POTÊNCIA

*Trabalho de Conclusão de Curso submetido à Unidade Acadêmica de Engenharia Elétrica da Universidade Federal de Campina Grande como parte dos requisitos necessários para a obtenção do grau de Bacharel em Ciências no Domínio da Engenharia Elétrica.* 

Área de Concentração: Eletrônica Industrial

Orientador: Professor Alexandre Cunha Oliveira, D. Sc.

> Campina Grande, Paraíba Dezembro de 2013

#### IGOR HENRIQUE FERREIRA MORENO PINHEIRO DA SILVA

## MÓDULO AMPLIFICADOR DE POTÊNCIA

*Trabalho de Conclusão de Curso submetido à Unidade Acadêmica de Engenharia Elétrica da Universidade Federal de Campina Grande como parte dos requisitos necessários para a obtenção do grau de Bacharel em Ciências no Domínio da Engenharia Elétrica.* 

Área de Concentração: Eletrônica Industrial

Aprovado em  $\frac{1}{2}$  /

**Professor Avaliador** Universidade Federal de Campina Grande Avaliador

**Professor Alexandre Cunha Oliveira, D. Sc.** Universidade Federal de Campina Grande Orientador, UFCG

Dedico este trabalho ao meu irmão e melhor amigo Italo e minha cunhada Camila, por todo suporte durante a graduação o que tornou, inclusive, esse trabalho possível.

### AGRADECIMENTOS

Agradeço a Deus, em primeiro lugar, pela minha vida e por ter me dado forças para sobrepor os obstáculos, tornando o dia de hoje possível.

Agradeço a minha esposa por se manter ao meu lado com amor e paciência, me apoiando nos momentos difíceis.

Agradeço aos meus pais que, com amor e dedicação, proporcionaram todo o suporte afetivo e moral para minha formação pessoal, assim como todos os recursos para que eu tivesse uma boa educação.

Agradeço aos meus mestres por toda contribuição na minha formação acadêmica e profissional, em especial ao professor e orientador Alexandre Cunha Oliveira pelo acompanhamento desde a monitoria acreditando no meu potencial para o desenvolvimento deste trabalho.

v

*"Nossa maior fraqueza é a desistência. O caminho mais certeiro para o sucesso é sempre tentar apenas uma vez mais."*

Thomas Alva Edison.

### RESUMO

Os módulos amplificadores são amplamente utilizados em aplicações onde se faça necessário a amplificação da tensão, corrente, ou ambas as grandezas de um sinal elétrico. Em aplicações onde se realiza a simulação de sistemas/processos através de simuladores em tempo real, a utilização de módulos de potência possibilitam a implementação do *Power Hardware in the Loop* (*PHIL*), permitindo, por exemplo, o estudo de operação de filtros ativos em sistemas de distribuição de energia elétrica, estudo de impacto da geração distribuída nas redes elétricas etc. Este trabalho propõe o projeto de um módulo de amplificador de potência utilizando um conversor CC/CA ponte H, técnica de modulação PWM e filtro LCL na saída, a fim de gerar sinais de tensão até 110 V, corrente até 10 A, e de frequências de operação de 60 Hz e harmônicos ímpares até o vigésimo quinto através do controle de chaves IGBT.

**Palavras-chave:** Amplificador de potência, harmônicos, filtro LCL, PHIL, PWM, IGBT.

### ABSTRACT

The amplifier modules are widely used in applications where amplification of voltage, current, or both in electrical signal magnitudes are necessary. In applications where systems / processes are simulated using real-time simulation, the use os power modules enables the implementation of Power Hardware in the Loop (PHIL), allowing for example, the study of the operation os active power filters in electric distribuition networks, the impact of distributed generation in these networks etc. This paper proposes the design of a power amplifier module using a DC / AC H-bridge converter, PWM modulation technique and LCL filter at the output in order to generate voltage signals up to 110V, current up to 20 A, and operation frequencies at 60 Hz and odd harmonics up to the twenty-fifth through control of IGBT keys.

**Keywords:** Power amplifier, Harmonics, LCL filter, PHIL, PWM, IGBT.

# LISTA DE ILUSTRAÇÕES

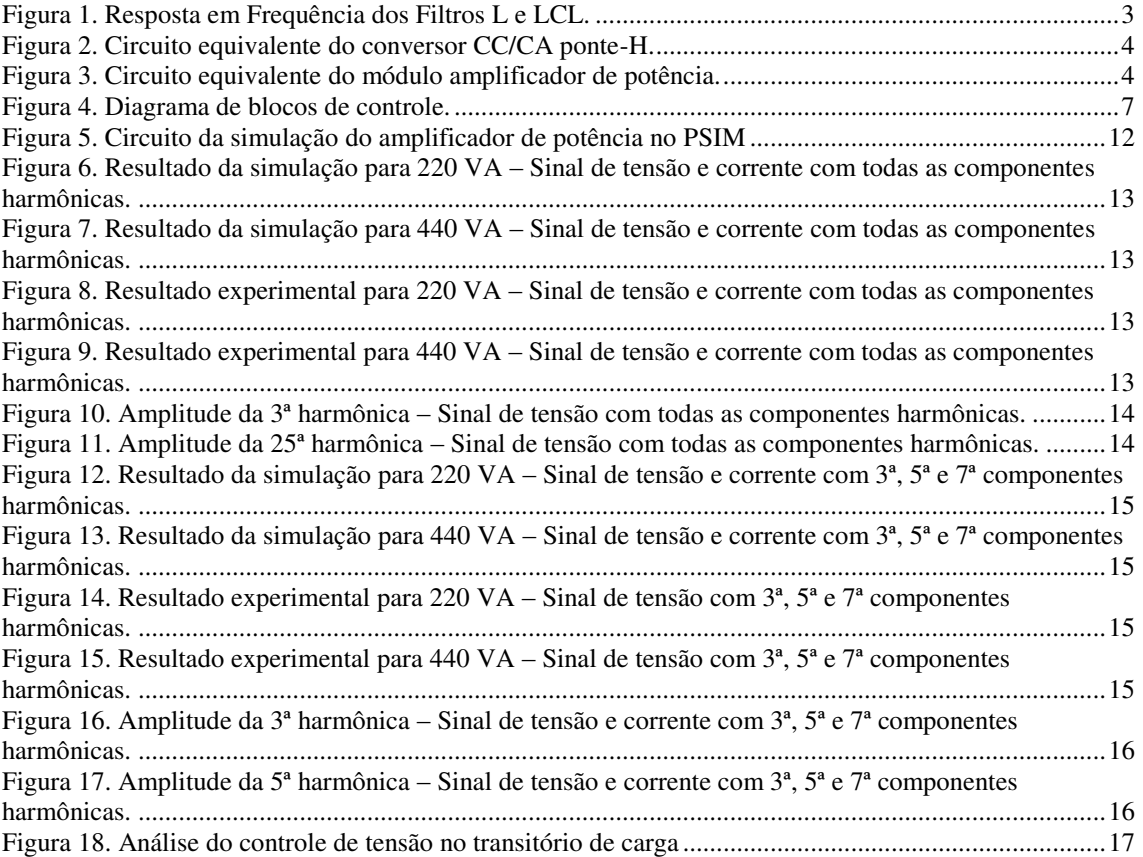

# LISTA DE TABELAS

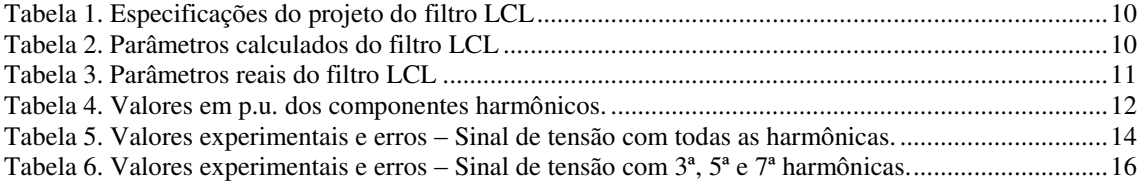

# SUMÁRIO

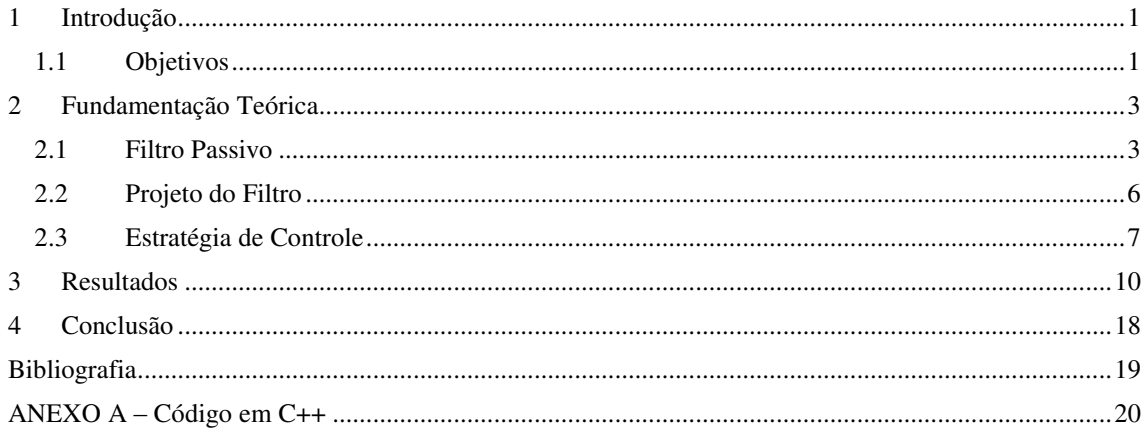

# 1 INTRODUÇÃO

Emular redes de distribuição com características reais em laboratórios é essencial para o desenvolvimento de trabalhos de pesquisa no âmbito acadêmico. Contudo muitas vezes há limitações quanto à potência dos equipamentos utilizados e especificações de campo, o que restringe os resultados a situações fora do cotidiano. As redes de distribuição convencionais têm linhas quilométricas, com impedâncias e cargas variadas e em condições normais estão submetidas à ação de intempéries como variação da temperatura e faltas. Cenários como estes são difíceis de reproduzir em laboratório, dado a limitações físicas e estruturais.

O *Power Hardware-in-the-loop* (*PHIL*) é um dos sistemas utilizados para testar a operação de filtros ativos de potência (FAP) atuando em redes de distribuição. O PHIL é constituído de três partes: o sistema emulado, o amplificador de potência e o FAP (Gehrke, Oliveira, *et al.*, 2013). O sistema emulado pode ser gerado em dispositivos de simulação em tempo real, porém a saída desses é de baixa potência, e como sua principal aplicação é de potência mais elevada a inserção de características reais aos ensaios é imprescindível para validação dos resultados justificando assim o uso de amplificadores de potência.

Visto isso, esse trabalho foi proposto a fim de dar suporte técnico a aplicações dessa natureza, amplificando sinais gerados por dispositivos digitais de baixa potência através de um conversor CC/CA em ponte-H e técnica de modulação por largura de pulso (*Pulse Width Modulation*) (*PWM*), com possibilidade de gerar sinais de tensão controlada e de frequências de operação de 60 Hz e harmônicos impares até o 25º (vigésimo quinto) através do controle de chaves IGBT.

### 1.1 OBJETIVOS

Projetar um módulo amplificador de potência, utilizando elementos existentes no Laboratório de Eletrônica Industrial e Acionamentos de Máquinas (LEIAM), com capacidade de amplificar os sinais de tensão de 60 Hz e harmônicos (ímpares) até

vigésimo quinto, gerados por simuladores em tempo real, possibilitando sua integração ao sistema do tipo PHIL.

Para implementação do amplificador é necessário a priori, o projeto de um filtro passivo capaz de atenuar o sinal na frequência de chaveamento, porém pouco seletivo em relação aos harmônicos até 25º. Outro aspecto importante é a escolha da estratégia de controle utilizada, a fim de manter a tensão de saída do módulo constante, bem como os percentuais harmônicos desejados, independente da variação da carga.

# 2 FUNDAMENTAÇÃO TEÓRICA

No decorrer deste capítulo será apresentada a base que dará suporte aos objetivos propostos anteriormente, assim como a análise dos trabalhos teóricos utilizados como referências, e a adaptação destes à aplicação do módulo amplificador, objeto do projeto.

#### 2.1 FILTRO PASSIVO

A escolha do filtro deriva da necessidade de reduzir o efeito do chaveamento sobre o sinal gerado, contudo outros aspectos como a potência do conversor e o nível de atenuação desejado são determinantes. Para aplicações de geração distribuída, onde o uso de conversores operando numa faixa de algumas unidades de kW é amplamente difundido, duas topologias podem ser destacadas: o filtro L e LCL. Outra topologia apresentada é o filtro ressonante, entretanto menos utilizada visto que a frequência de ressonância é muito suscetível à impedância e altas corrente de carga (Gabe, 2008).

Conforme apresentado em (Neto, Neves e Cabral, 2006) as três topologias foram simuladas em um sistema de geração eólico de 1 MW, e verificou-se no filtro LCL o nível mais baixo de distorção harmônica total (*Total Harmonic Distortion*) (*THD*) dentre os estudados. Observou-se ainda em (Araújo, 2012) a semelhança na resposta em frequência dos filtros L e LCL para valores de frequência anteriores ao pico de ressonância do filtro LCL, conforme a Figura 1 (região A-B), e desse ponto em diante a atenuação é muito maior.

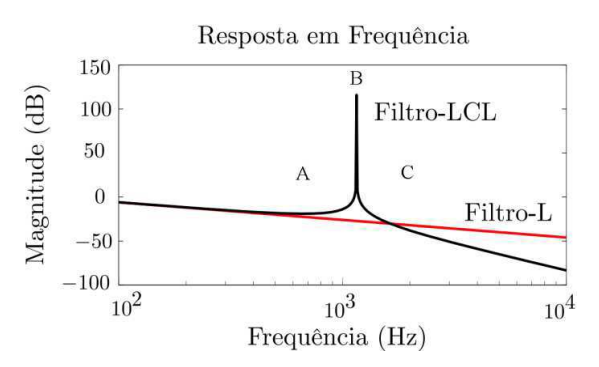

Figura 1. Resposta em Frequência dos Filtros L e LCL.

Dessa forma, este trabalho se ateve ao projeto de filtro LCL, utilizando a metodologia sugerida por (Neto, Neves e Cabral, 2006), resguardando as modificações apropriadas à operação do módulo amplificador de potência. A princípio, o conversor CC/CA ponte-H foi considerado uma fonte de tensão controlada de tensão de saída  $v_{ab}$ , conforme indicado na Figura 2.

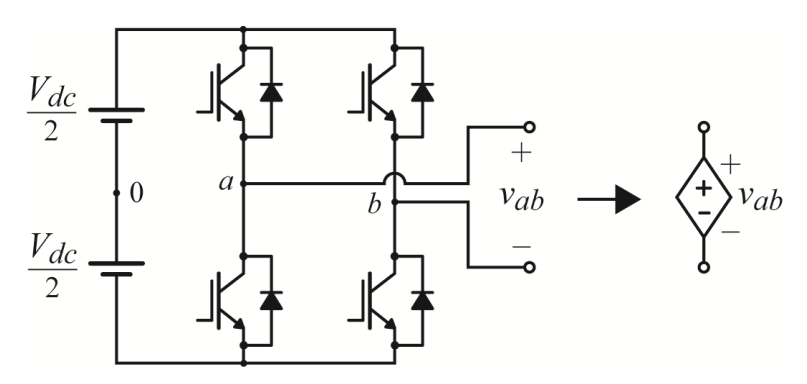

Figura 2. Circuito equivalente do conversor CC/CA ponte-H.

A modelagem do filtro é um fator primordial para o controle da tensão, assim sendo esse modelo pode ser determinado a partir da construção da matriz impedância (Z) pelo método de inspeção visual para o circuito equivalente na Figura 3, desprezando inicialmente as perdas.

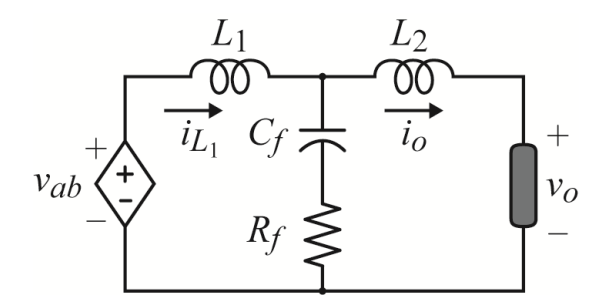

Figura 3. Circuito equivalente do módulo amplificador de potência.

Em (1) observa-se a matriz impedância, aplicando a transformada de Laplace.

$$
\begin{bmatrix} V_{ab} \\ -V_o \end{bmatrix} = \begin{bmatrix} \frac{s^2 L_1 C_f + s R_f C_f + 1}{s C_f} & -\frac{s R_f C_f + 1}{s C_f} \\ -\frac{s R_f C_f + 1}{s C_f} & \frac{s^2 L_2 C_f + s R_f C_f + 1}{s C_f} \end{bmatrix} \begin{bmatrix} I_{ab} \\ I_o \end{bmatrix} . \tag{1}
$$

De (1) pode-se determinar as funções de transferência (2) e (3), considerando que, para o controle, a tensão de saída deve seguir a referência  $(V_0 \rightarrow V_{ab})$  independente da variação da carga, sendo então a corrente de saída considerada uma perturbação, e para fins de simplificação dos cálculos foi inicialmente desprezada ( $I_0 \rightarrow 0$ ).

$$
\frac{V_{ab}}{I_{ab}} = \frac{s^2 L_1 C_f + s R_f C_f + 1}{s C_f},
$$
\n(2)

$$
\frac{V_o}{I_{ab}} = \frac{sR_f C_f + 1}{sC_f},\tag{3}
$$

e ainda a matriz admitância (Y) calculada a partir da inversa da matriz impedância:

$$
\begin{bmatrix} I_{ab} \\ I_o \end{bmatrix} = \frac{1}{\det(Z)} \cdot \begin{bmatrix} s^2 L_2 C_f + s R_f C_f + 1 & s R_f C_f + 1 \\ s R_f C_f + 1 & s^2 L_1 C_f + s R_f C_f + 1 \end{bmatrix} \begin{bmatrix} V_{ab} \\ -V_o \end{bmatrix},
$$
(4)

onde det(Z) =  $s(L_1 + L_2)$   $\left(s^2 \frac{L_1}{L_1}\right)$  $\frac{1}{L_1 + L_2}$  +  $sR_fC_f$  + 1).

 Com intuito de observar os efeitos do chaveamento, foi considerado que para essa frequência a tensão de saída é nula  $(V_0 \rightarrow 0)$ , inferindo então as equações (5) e (6).

$$
\frac{I_{ab}}{V_{ab}} = \frac{s^2 L_2 C_f + sR_f C_f + 1}{s(L_1 + L_2) \left(s^2 \frac{L_1 L_2 C_f}{L_1 + L_2} + sR_f C_f + 1\right)},\tag{5}
$$

$$
\frac{I_o}{V_{ab}} = \frac{sR_f C_f + 1}{s(L_1 + L_2) \left(s^2 \frac{L_1 L_2 C_f}{L_1 + L_2} + sR_f C_f + 1\right)}.
$$
\n(6)

Dividindo (3) por (2) e (6) por (5), pode-se caracterizar o filtro em função de suas tensões de entrada e saída do ponto de vista do controlador, ou correntes de entrada e saída para fins de cálculo do *ripple* de corrente, respectivamente em (7) e (8).

$$
\frac{V_o}{V_{ab}} = \frac{sR_f C_f + 1}{s^2 L_1 C_f + sR_f C_f + 1}
$$
(7)

$$
\frac{I_o}{I_{ab}} = \frac{sR_f C_f + 1}{s^2 L_2 C_f + sR_f C_f + 1}
$$
\n(8)

#### 2.2 PROJETO DO FILTRO

Para determinar os valores dos parâmetros do filtro LCL utilizaram-se as equações de (9) a (15), conforme apresentado em (Neto, Neves e Cabral, 2006). É importante salientar que alguns limites devem ser impostos com intuito de assegurar a eficiência e o bom desempenho dinâmico. O capacitor, por exemplo, foi limitado a 5%  $(x = 0.05)$  da capacitância base  $(C_b)$  para que a influência no fator de potência seja obtida apenas das frequências harmônicas determinada pelo usuário. A frequência de ressonância por sua vez, está restrita a uma faixa entre 10 vezes a frequência da rede e metade da frequência de chaveamento.

A indutância série do filtro  $(L_1)$  pode ser obtida de (9), onde  $E_n$  é valor da tensão RMS,  $f_{sw}$  é a frequência de chaveamento e  $i_{ripple}$  representa o valor de pico do  *de corrente*  $i_{L_1}$  *definido pelo projetista.* 

$$
L_1 = \frac{E_n}{2\sqrt{2}f_{sw}i_{ripple}}.\tag{9}
$$

Em seguida calcula-se a impedância base  $(Z_b)$  e a capacitância base  $(C_b)$  através de (10) e (11), sendo  $(P_n)$  a potência absorvida pelo conversor em condições nominais e  $(\omega_n)$  a frequência angular da rede.

$$
Z_b = \frac{E_n^2}{P_n}.\tag{10}
$$

$$
C_b = \frac{1}{\omega_n Z_b}.\tag{11}
$$

Determinados os parâmetros de base, pode-se determinar o valor da capacitância *shunt* em  $(12)$  e fixar a constante  $\alpha$  segundo  $(13)$ , que relaciona a frequência de chaveamento como parcela da frequência de ressonância do lado do conversor, e assim exposta apenas para simplificar a equação (14).

$$
C_f = xC_b. \t\t(12)
$$

$$
a = L_1 C_b \omega_{sw}^2. \tag{13}
$$

Em (14) está representado à parcela de corrente que sai do conversor no lado da carga na frequência de chaveamento, e pode ser encontrada a partir de (8), substituindo nela as relações (12), (13) e (15), e em seguida calculando-se o módulo do resultado.

Idealmente essa relação tende a zero, a fim de desprezar o efeito do chaveamento sobre a corrente. Dessa forma é possível calcular a variável  $r$  que relaciona o indutor  $L_1$  com o indutor de saída  $L_2$ .

$$
\frac{i_o(f_{sw})}{i_{L_1}(f_{sw})} = \frac{1}{|1 + r(1 - ax)|}.
$$
\n(14)

$$
L_2 = rL_1. \tag{15}
$$

### 2.3 ESTRATÉGIA DE CONTROLE

Tendo projetado o filtro, espera-se ainda do amplificador de potência a capacidade de regular a tensão mesmo com a variação da carga. Outro fator a ser considerado, é que o sinal a ser regulado é composto de níveis de tensão prédeterminados para cada frequência harmônica. Para tal optou-se por um controle de tensão em malha fechada segundo o diagrama de blocos apresentado na Figura 4. O bloco  $G_{sw}$  e  $G_f$  representam respectivamente, o conversor CC/CA ponte-H e o filtro passivo.

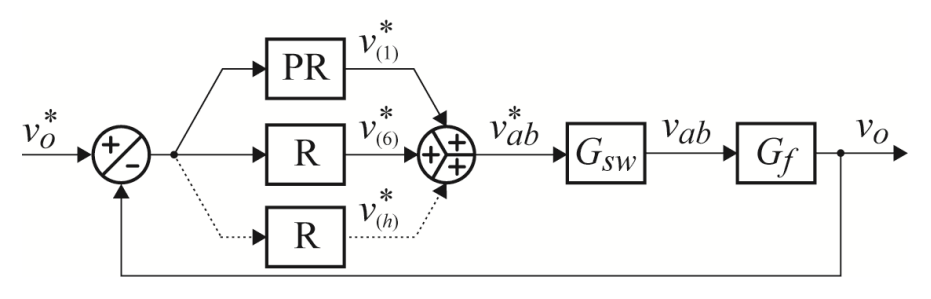

Figura 4. Diagrama de blocos de controle.

A fim de regular o valor da tensão de saída  $(v<sub>o</sub>)$  para que essa rastreie a tensão de referência  $(v_0^*)$ , calcula-se inicialmente o erro. Esse erro é entrada do controlador ressonante, que é constituído por ganhos proporcional-ressonante (bloco PR) na frequência fundamental e apenas ganhos ressonantes (blocos R) nas frequências harmônicas sintonizadas em função de  $h = 6n\omega_1$  ( $n = 1, 2, ...$ ), em (16) e (17).

$$
PR = Kp + \frac{2K_{i_1}s}{s^2 + \omega_1}
$$
 (16)

$$
R = \frac{2K_{i_h}s}{s^2 + \omega_h} \tag{17}
$$

A escolha dessa estratégia de controle teve como base os resultados apontados em (Santos, 2011), no qual o controlador proposto reduziu a quantidade de malhas de controle pela metade nas frequências estudadas, dado que esta estratégia de controle permite a filtragem simultânea de duas componentes harmônicas por regulador ressonante. Esse fato se dá pela mudança de referencial estacionário  $(\alpha, \beta)$  para um referencial rotatório síncrono  $(d, q)$ , visto que as componentes harmônicas de sequência negativa e positiva ( $6n\omega_1 \pm 1$ ) aparecem nesse novo referência sob a forma da frequência central entre as mesmas  $(6n\omega_1)$  (Limongi, Bojoi, *et al.*, 2009). Dessa forma, sintonizando as frequências ressonantes do controlador para a frequência central consegue-se controlar as frequências ímpares, de sequência positiva e negativa, adjacentes. Outra observação importante foi à redução efetiva da THD, dentre os modelos propostos por (Santos, 2011), obtendo o menor valor percentual (abaixo de 3%). A tensão de referência do conversor ponte-H  $(v_{ab}^*)$  é gerada a partir da soma das tensões de saída de cada regulador  $(v^*_{(1)}, v^*_{(6)}, \cdots, v^*_{(h)})$  e essa por sua vez será entrada de estratégia de modulação Senoidal *PWM* (*SPWM*).

Para a técnica de modulação, é determinada a tensão  $v_{ab}$  a partir da comparação das parcelas  $v_{a0}^*$  e  $v_{b0}^*$  do sinal de referência, conforme (18) e (19), com uma portadora triangular simétrica de frequência  $f_{sw}$  e amplitude  $\frac{v_{dc}}{2}$ . Os sinais comparados controlam as chaves IGBT conversor CC/CA ponte-H, aqui representado pela função de transferência  $G_{sw}$  gerando um sinal  $v_{ab}$  de três níveis, segundo (20) e (21).

$$
v_{a0}^* = \frac{v_{ab}^*}{2}.
$$
 (18)

$$
v_{b0}^* = -\frac{v_{ab}^*}{2}.
$$
 (19)

$$
G_{sw} \approx \frac{1}{sT_{sw} + 1'}
$$
 (20)

onde  $T_{sw} = \frac{1}{5}$  $\frac{1}{f_{sw}}$ .

$$
v_{ab} = v_{a0} - v_{b0}.\tag{21}
$$

Dessa forma o sinal  $v_{ab}$  é aplicado ao filtro passivo representado em tensão por (7). O sinal de saída do filtro é aferido pelos sensores de tensão para composição do erro a ser compensado pelo controle.

# 3 RESULTADOS

Nesta seção, serão apresentados os resultados obtidos a partir da simulação do circuito proposto no *software Powersim* (*PSIM*), além de resultados experimentais obtidos em uma plataforma de ensaios. Para o projeto foram utilizadas as especificações da Tabela 1.

| Parâmetro                                         | Valor        |
|---------------------------------------------------|--------------|
| Tensão eficaz de saída $(E_n)$                    | 110 V        |
| Potência nominal $(P_n)$                          | $1,10$ kW    |
| Tensão do barramento CC $(V_{dc})$                | 450 V        |
| Frequência fundamental $(f)$                      | 60 Hz        |
| Frequência de chaveamento $(f_{sw})$              | $10$ kHz     |
| Valor do <i>ripple</i> da corrente $(i_{riuple})$ | $0,003$ p.u. |
| Valor da proporção na Equação (14)                | $0,005$ p.u. |
|                                                   |              |

*Tabela 1. Especificações do projeto do filtro LCL* 

A partir dos valores especificados foram calculados os parâmetros do filtro LCL, segundo o procedimento de projeto apresentado no tópico 0 deste trabalho.

| Parâmetro                     | Valor                  |
|-------------------------------|------------------------|
| Indutância série $(L_1)$      | 45,83 mH               |
| Capacitor shunt $(C_f)$       | 48,23 μF               |
| Resistor <i>shunt</i> $(R_f)$ | $2,88 \text{ k}\Omega$ |
| Indutância de saída $(L_2)$   | 46,69 mH               |
|                               |                        |

*Tabela 2. Parâmetros calculados do filtro LCL* 

A princípio para gerar 3 níveis de tensão com 110  $V_{rms}$  de pico, é necessário um barramento CC de aproximadamente 300 V. Contudo tensão do barramento elevada, na Tabela 1, é dada pelo valor alto dos indutores, que por sua vez provocam uma queda tensão considerável. Apesar dos valores terem sidos calculados, eles foram utilizados de

forma a balizar os parâmetros a serem experimentados, visto que aplicação para qual o procedimento de projeto foi proposto tem como intuito eliminar os harmônicos inseridos na rede, enquanto este trabalho propôs um filtro pouco seletivo em relação aos harmônicos a fim de poder emulá-los. Outro ponto importante é que um dos objetivos deste trabalho foi projetar um amplificador de potência que pudesse ser construído no próprio laboratório com elementos já existentes.

Por conseguinte, os valores calculados foram ajustados e experimentados sob a forma apresentada na Tabela 3.

| Valor        |
|--------------|
| 45 mH        |
| $45 \mu F$   |
| $22 k\Omega$ |
| 40 mH        |
|              |

*Tabela 3. Parâmetros reais do filtro LCL* 

Observa-se, na Tabela 3, um valor bem maior do resistor *shunt* do que o calculado inicialmente, visto que, além de promover o amortecimento na frequência de ressonância, esse resistor tem como função limitar a corrente que passa pelo capacitor.

Em seguida, os parâmetros reais foram inseridos na simulação como mostrado na Figura 5, representados pelo bloco *File*. A implementação do controle, representado pelo bloco *DLL*, foi feita através de uma rotina em C++, apresentada no Anexo A, que emula os controladores proporcional e ressonante com a estratégia de controle definida previamente. Posteriormente o controle foi experimentado utilizando a mesma rotina inserida no DSP, que por sua vez controla as chaves IGBT do conversor CC/CA.

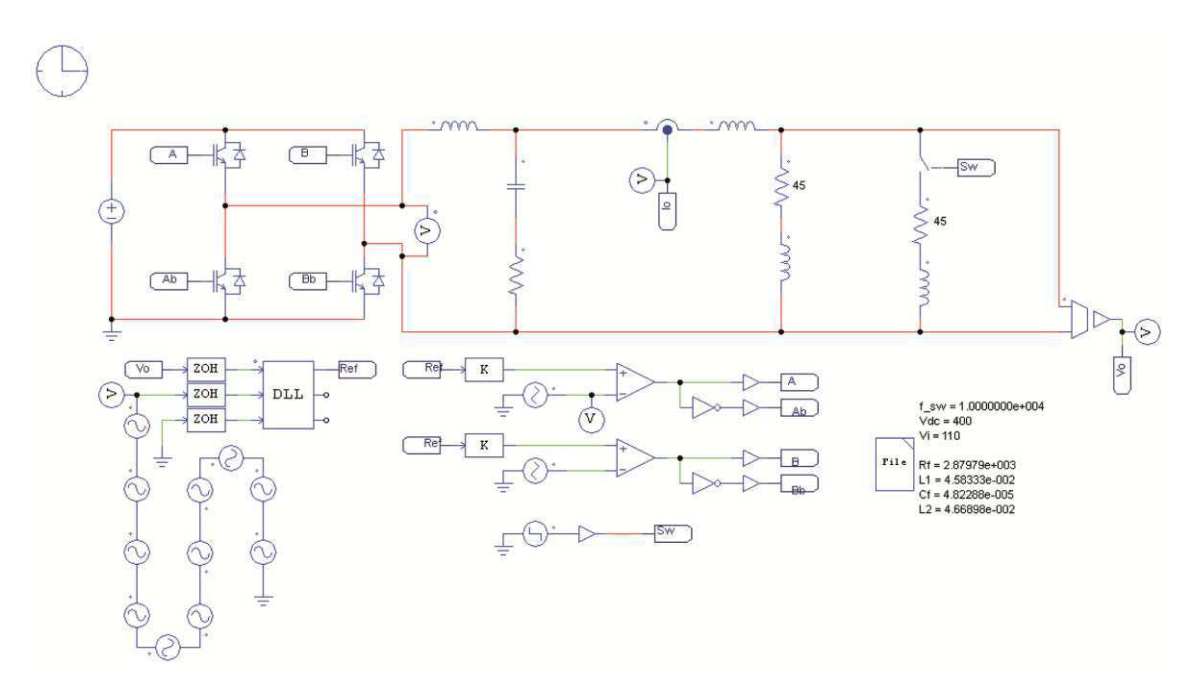

Figura 5. Circuito da simulação do amplificador de potência no PSIM

A partir do circuito simulado foram observados os resultados na Figura 6 e na Figura 7, para uma carga de 220 VA e 440 VA, respectivamente. Foram utilizados inicialmente, todas as componentes harmônicas ímpares de sequência positiva e negativa, e as duas primeiras de sequência zero até a 25ª com os valores prédeterminados em p.u., conforme a Tabela 4.

| Componentes Harmônicos | Valor $(p.u.)$ |
|------------------------|----------------|
| $3^a$ (180 Hz)         | 0,100          |
| $5^a$ (300 Hz)         | 0,080          |
| $7^{\rm a}$ (420 Hz)   | 0,040          |
| $9^a$ (540 Hz)         | 0,035          |
| $11^a$ (660 Hz)        | 0,030          |
| $17a$ (1020 Hz)        | 0,018          |
| $19^a$ (1140 Hz)       | 0,016          |
| $23a$ (1380 Hz)        | 0,015          |
| $25^a$ (1500 Hz)       | 0,014          |

*Tabela 4. Valores em p.u. dos componentes harmônicos.* 

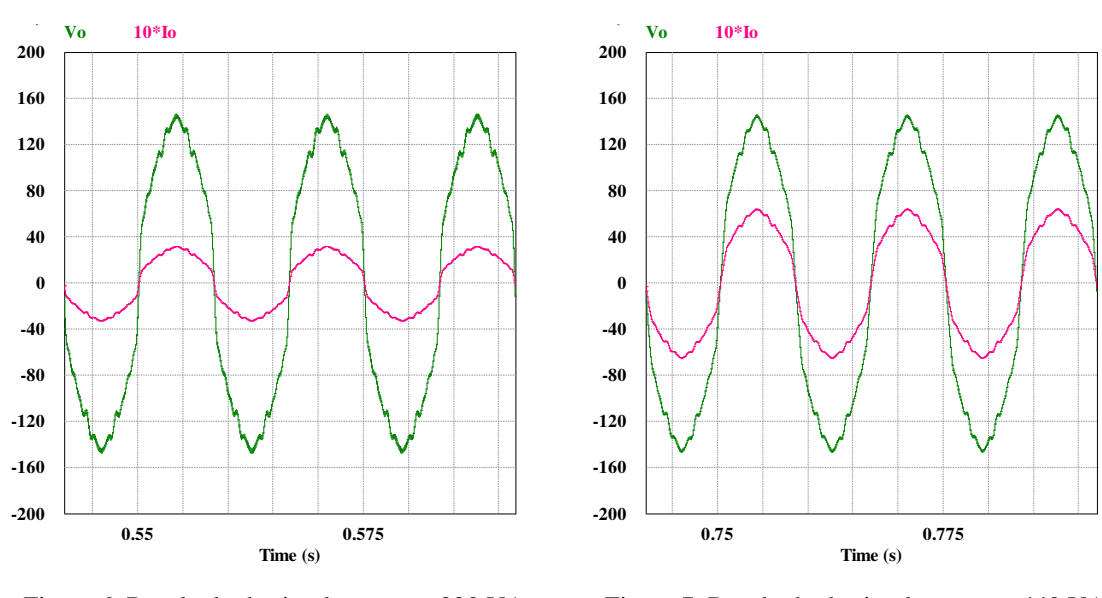

Figura 6. Resultado da simulação para 220 VA – Sinal de tensão e corrente com todas as componentes harmônicas.

Figura 7. Resultado da simulação para 440 VA – Sinal de tensão e corrente com todas as componentes harmônicas.

Em seguida, observa-se na Figura 8 e na Figura 9 as curvas referentes ao ensaio para cargas de 220 VA e 440 VA. Verificou-se que os resultados experimentais são consistentes com os resultados de simulação salvo a presença de ruídos, comuns em experimentos de bancada, e ondas de alta frequência na forma de onda na corrente em função do chaveamento com conversor.

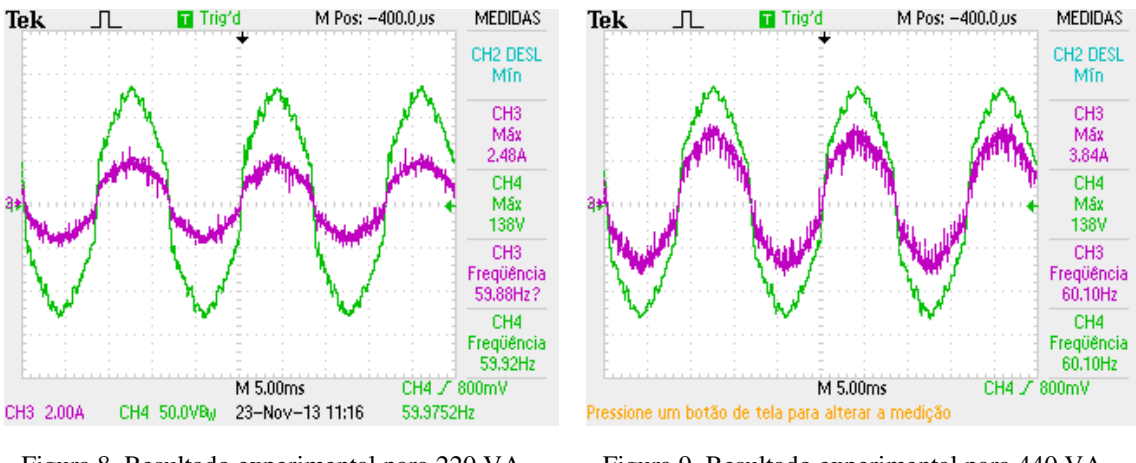

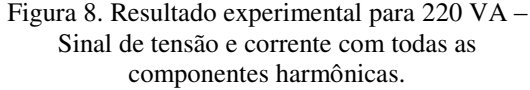

Figura 9. Resultado experimental para 440 VA – Sinal de tensão e corrente com todas as componentes harmônicas.

Outro ponto importante é a análise no domínio da frequência, apresentada na Figura 10 e na Figura 11, onde é possível observar que as amplitudes das harmônicas são compatíveis com os valores da Tabela 4, apresentados sob a forma de erro na Tabela 5. Os valores dos componentes harmônicos são mostrados pelo osciloscópio em

percentual da tensão na frequência fundamental, e estão representados por isso na forma de p.u.. O desvio representa o erro absoluto ( $V_{definido} - V_{experimental}$ ) e o erro é apresentado sob a forma de erro relativo percentual, sendo esse igual ao desvio dividido pelo valor definido.

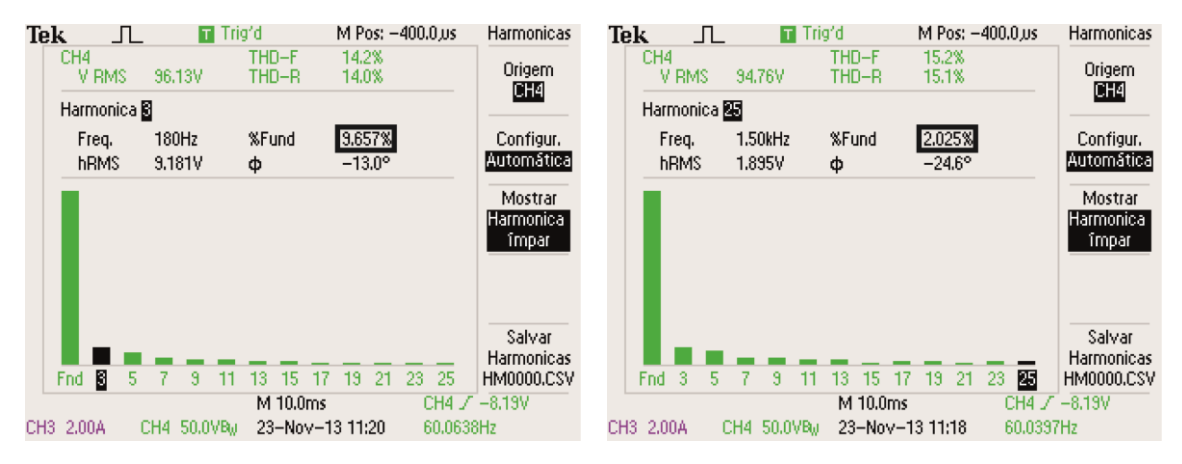

Figura 10. Amplitude da 3ª harmônica – Sinal de tensão com todas as componentes harmônicas.

Figura 11. Amplitude da 25ª harmônica – Sinal de tensão com todas as componentes harmônicas.

| C. Harmônicos        | Valor (p.u.) | Desvio (p.u.) | Erro $(\%.)$ |
|----------------------|--------------|---------------|--------------|
| $3^a$ (180 Hz)       | 0,09657      | 0,00343       | 3,43         |
| $5^a$ (300 Hz)       | 0,07674      | 0,00326       | 8,58         |
| $7^{\rm a}$ (420 Hz) | 0,03711      | 0,00289       | 7,23         |
| $9^a$ (540 Hz)       | 0,03201      | 0,00299       | 8,54         |
| $11^a$ (660 Hz)      | 0,03300      | 0,00300       | 10,00        |
| $17a$ (1020 Hz)      | 0,02350      | 0,00550       | 30,56        |
| $19^a$ (1140 Hz)     | 0,02023      | 0,00423       | 26,44        |
| $23a$ (1380 Hz)      | 0,01210      | 0,00290       | 19,33        |
| $25^a$ (1500 Hz)     | 0,02025      | 0,00625       | 44,64        |

*Tabela 5. Valores experimentais e erros – Sinal de tensão com todas as harmônicas.*

Observa-se que os erros absolutos são menores que 0,01 p.u., contudo os erros percentuais aumentaram de acordo com a diminuição da proporção em p.u. das componentes harmônicas de maior ordem. Isso ocorreu quando foram definidos valores em amplitude abaixo de 0,02 p.u. para as harmônicas de 17ª a 25 ordem, conforme observado na Tabela 4. Alguns fatores podem ter influenciado o resultado como, por exemplo, o fundo de escala do osciloscópio, o instante de aquisição dos dados pelo osciloscópio e a sintonia dos controladores.

Posteriormente, foi simulada uma configuração com apenas a 3ª, 5ª e 7ª componentes harmônicas para cargas de 220 VA e de 440 VA, a fim de verificar a resposta do amplificador de potência a variações na referência eliminando as componentes de frequência mais elevada, conforme a Figura 12 e Figura 13.

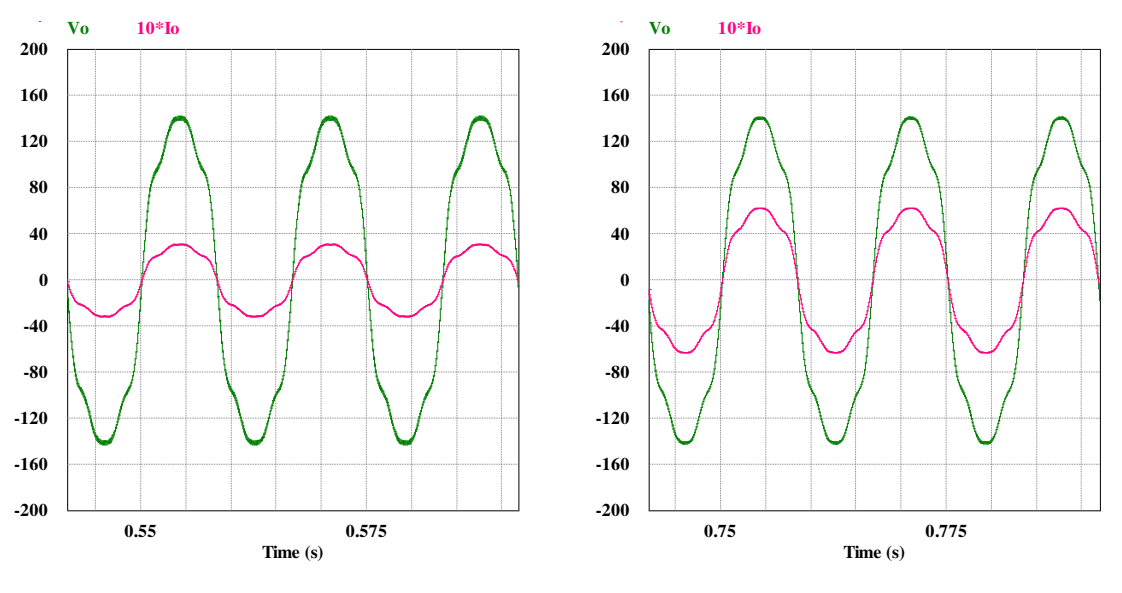

Figura 12. Resultado da simulação para 220 VA – Sinal de tensão e corrente com 3ª, 5ª e 7ª componentes harmônicas.

Figura 13. Resultado da simulação para 440 VA – Sinal de tensão e corrente com 3ª, 5ª e 7ª componentes harmônicas.

Em seguida, foi realizado o ensaio com as mesmas características simuladas e observou-se, mais uma vez, concordância entre a forma de onda simulada e a ensaiada, como mostrado na Figura 14 e na Figura 15.

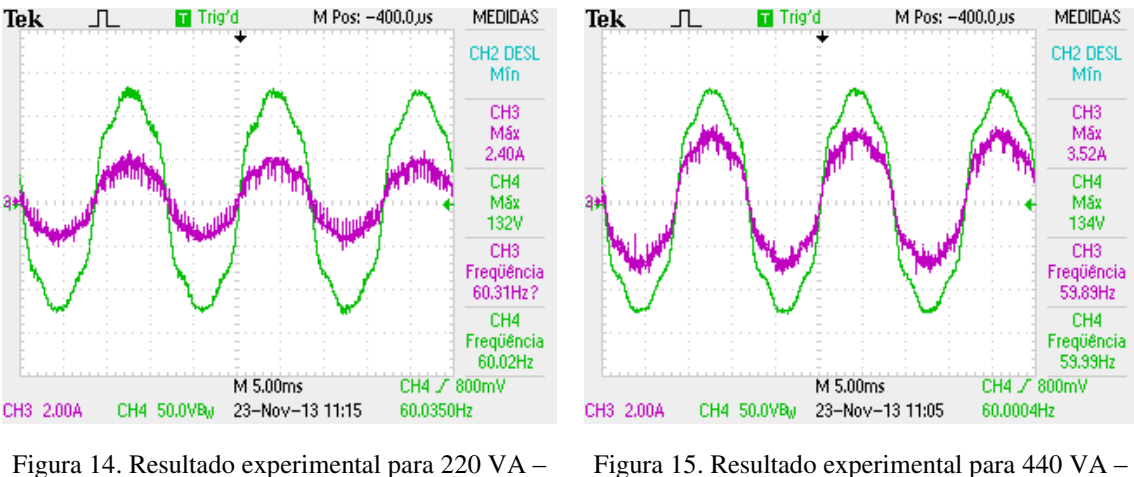

Sinal de tensão com 3ª, 5ª e 7ª componentes harmônicas.

Sinal de tensão com 3ª, 5ª e 7ª componentes harmônicas.

Dessa forma como já observado para o cenário em que todas as componentes harmônicas ímpares estavam presentes, obtêm-se um resultado, Figura 16 e Figura 17,

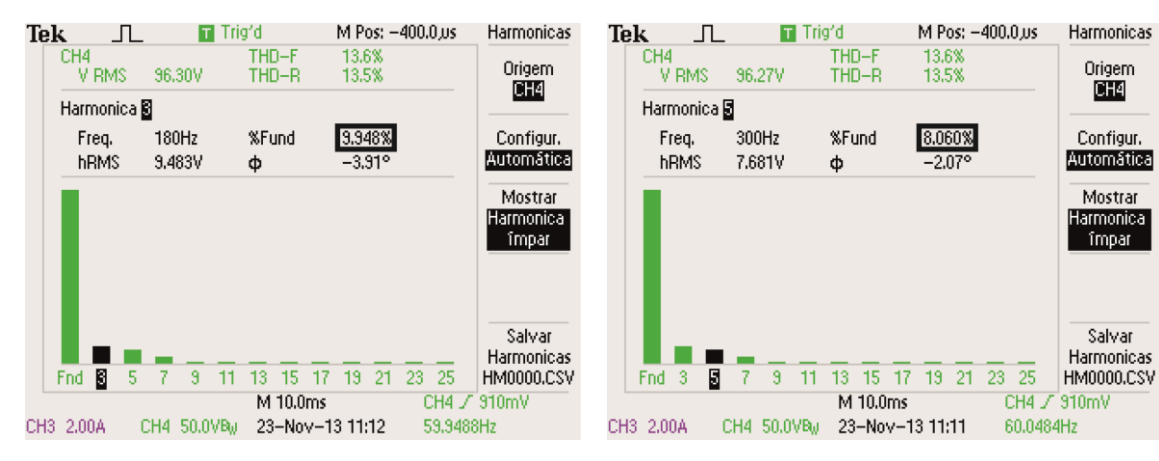

onde é possível constatar a concordância entre os valores de referência para as componentes estudadas e os valores experimentais, como apresentado na Tabela 6.

Figura 16. Amplitude da 3ª harmônica – Sinal de tensão e corrente com 3ª, 5ª e 7ª componentes harmônicas.

Figura 17. Amplitude da 5ª harmônica – Sinal de tensão e corrente com 3ª, 5ª e 7ª componentes harmônicas.

*Tabela 6. Valores experimentais e erros – Sinal de tensão com 3ª, 5ª e 7ª harmônicas.* 

| C. Harmônicos        |         | Valor $(p.u.)$ Desvio $(p.u.)$ | $\vert$ Erro $(\%.)$ |
|----------------------|---------|--------------------------------|----------------------|
| $3^a$ (180 Hz)       | 0,09948 | 0,00052                        | 0,52                 |
| $5^{\circ}$ (300 Hz) | 0,08060 | 0,00060                        | 0.75                 |
| $7^{\circ}$ (420 Hz) | 0,04293 | 0,00293                        | 7,33                 |

Observa-se que os erros absolutos e percentuais para o ensaio, onde há apenas 3ª, 5ª e 7ª componentes harmônicas, foram bem menores que os apresentados na Tabela 5, dado que os valores em p.u. para essas componentes são mais elevados (acima de 0,4 p.u.).

Finalmente, avaliou-se o controle de tensão aplicando uma variação de carga que faz com que a corrente aumente de 220 VA para 440 VA, como apresentado na Figura 18. Nota-se que o controle foi eficaz ao rastrear a referência, visto que o mesmo não sofreu variações na amplitude, na frequência ou na fase. A corrente, por não ser controlada, sofreu alguns ciclos com o efeito do transitório, contudo com uma estabilização relativamente rápida após 12 ciclos.

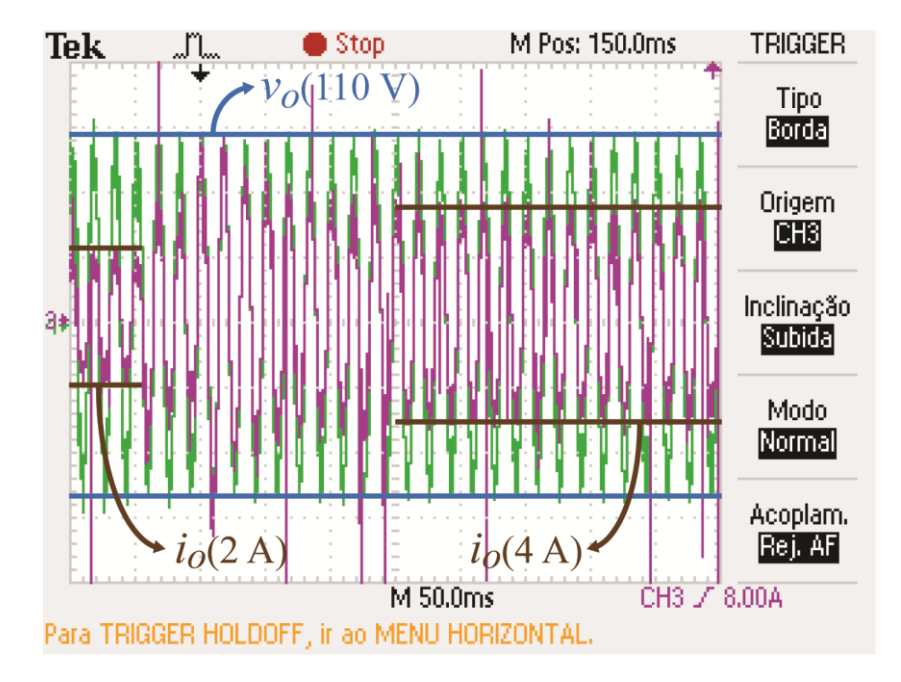

Figura 18. Análise do controle de tensão no transitório de carga

## 4 CONCLUSÃO

Neste trabalho foi projetado um módulo amplificador de potência monofásico com tensão controlada, a partir de um conversor CC/CA ponte H com filtro LCL de saída, capaz de representar sinais de tensão eficaz na frequência fundamental até 110 V e corrente até 20 A. A tensão pode apresentar componentes harmônicas ímpares de sequência positiva e negativa até 25ª ordem, além das duas primeiras de sequência zero, resguardadas suas devidas proporções tal como apresentado na Tabela 4.

Foi projetado um filtro LCL onde foram usados os resultados de estudos de conversores projetados para aplicações de geração distribuída. Foram realizados os devidos ajustes nos requisitos de projeto do filtro de modo que o mesmo apresentasse baixa seletividade na faixa de frequência dos harmônicos a serem reproduzidos pelo amplificador. Em seguida, elaborou-se a estratégia de controle para o acionamento do inversor, optando-se por um controlador PR atuando sobre as frequências harmônicas pares (6ª, 12ª, 18ª e 24ª), eliminando assim, metade das malhas de controle.

Os parâmetros de projeto foram especificados para uma tensão eficaz na frequência fundamental de 110 V e potência de 1,10 kW. Contudo, os resultados foram auferidos com uma carga menor do que o valor nominal, devido a limitações de aparelhagem do laboratório. Apesar disso, os resultados foram compatíveis com as simulações, inclusive no controle de tensão sob regime transitório na variação de carga. É importante apontar que a estrutura proposta é flexível, podendo ser replicada e ajustada para diferentes aplicações.

Sugere-se para trabalhos futuros, o desenvolvimento de um módulo amplificador de potência com controle da corrente de saída, para que em conjunto com módulo apresentado constitua uma plataforma que possa operar nos 4 quadrantes do plano PxQ. Além disso, recomenda-se a avaliação do módulo, de modo a verificar os limites operacionais do amplificador nas frequências estudadas, determinando os valores mínimos e máximos de tensão a serem representados para cada frequência individualmente.

### **BIBLIOGRAFIA**

ARAÚJO, R. D. **Projeto e Simulação de Filtros L e LCL para Interconexão de Inversor NPC Trifásico à Rede**. Universidade Federal do Ceará. Fortaleza. 2012. 116f.

GABE, I. J. **Contribuição ao Controle de Inversores PWM Alimentados em Tensão Conectados à Rede Através de Filtro-LCL**. Universidade Federal de Santa Maria. Santa Maria. 2008. 131f.

GEHRKE, C. S. et al. Power Hardware-in-the-loop (PHIL) Based on FPGA. **COBEP'13 - 12th Brazilian Power Electronics Conference**, Out. 2013. 298-304.

LIMONGI, L. R. et al. Digital Current-Control Schemes. **IEEE Industrial Eletronics Magazine**, p. 20- 31, Março 2009.

NETO, A. S.; NEVES, F. D. A. D. S.; CABRAL, M. Projeto de Filtro Passivo para Conexão de Conversores de Frequência a Sistemas Elétricos de Potência. **INDUSCON'2006 - 7th International Conference on Industry Application**, Recife, 2006.

SANTOS, A. C. D. **Inversor Multinível com Função de Filtro Ativo Paralelo para Sistemas Conectados à Rede Elétrica**. Universidade Federal de Pernambuco. Recife, p. 87. 2011.

# ANEXO A – CÓDIGO EM C++

Código referente aos controladores PR e R, utilizados na simulação sob a forma do bloco *DLL* e no DSP para controle das chaves IGBT. O código a seguir está apresentado na sua formatação original.

```
#include <windows.h>
#include <cmath> 
#include "stdctl.h"
#include "pll.h"
#include "rms.h"
#define Ts (1./20000.)
#define F1 (60.)
using namespace std;
#define DLLIMPORT __declspec (dllexport)
extern "C" DLLIMPORT void simuser (
      double t,
      double dt,
      const double *in_vector,
      double *out_vector) {
// Name inputs and outputs for ease of use
      double Vo = in_vector[0];
      double Vo ref = in vector[1];
      \overline{\text{double}} &ref = out_vector<sup>[0]</sup>;
      double &status = out_vector[1];
static double Eref = 400/2;
      status = 0; // Ok. 
      ref=0;
static stdctl::PI_ressonant Ctrl_V1(
//wsi, h, nKp, nKi, nMin, nMax
2*3.14159265*60, Ts, 20, 50, -2*Eref, +2*Eref);
      ref=Ctrl_V1(Vo_ref-Vo);
static stdctl::PI_ressonant Ctrl_V6(
//wsi, h, nKp, nKi, nMin, nMax
2*3.14159265*6*60, Ts, 0, 500, -2*Eref, +2*Eref);
      ref+=Ctrl_V6(Vo_ref-Vo);
static stdctl::PI_ressonant Ctrl_V12(
//wsi, h, nKp, nKi, nMin, nMax 
2*3.14159265*12*60, Ts, 0, 100, -2*Eref, +2*Eref);
      ref+=Ctrl_V12(Vo_ref-Vo);
static stdctl::PI_ressonant Ctrl_V18(
```

```
//wsi, h, nKp, nKi, nMin, nMax 
2*3.14159265*18*60, Ts, 0, 100, -2*Eref, +2*Eref);
       ref+=Ctrl_V18(Vo_ref-Vo);
static stdctl::PI_ressonant Ctrl_V24(
//wsi, h, nKp, nKi, nMin, nMax 
2*3.14159265*24*60, Ts, 0, 50, -2*Eref, +2*Eref);
      ref+=Ctrl_V24(Vo_ref-Vo);
// Ensure no NAN values on output vector, or PSIM9 would complain. 
for (int i=0; i<3; ++i) if (isnan(out_vector[i])) {
out_vector[i] = 0;
      status = -2;
       }
} 
// PI-ressonant controller
class PI_ressonant {
// Integrator memories refered to the output.
       iq Mi1;
       iq Mi2;
      public:
// Frequency
      iq wsi;
// Time Step 
      iq h;
// Proportional gain 
      iq Kp;
// Integrator gain
      iq Ki;
// Low boundary for the output
      iq Min;
// High boundary for the output 
      iq Max;
       iq argv;
       iq F11, F12, F21, F22;
      iq H11, H12;
/* Default constructor 
@param wsi is the syste frequency. 
@param h is the time step. 
@param nKp is the proportional gain. 
@param nKi is the integral gain. 
@param nMi1,nMi2 is the initial value of the output, if assuming zero error. 
@param nMin is the minimum value allowed for the output.
@param nMax is the maximum value allowed for the output.*/
inline PI_ressonant (iq nwsi, iq nh, iq nKp, iq nKi, iq nMi1=0, iq nMi2=0,
iq nMin=MAX_IQ_NEG, iq nMax=MAX_IQ_POS) : wsi(nwsi), h(nh), Kp(nKp), Ki(nKi),
Mi1(nMi1), Mi2(nMi2),Min(nMin), Max(nMax), argv(wsi*h), 
F11(cos(argv)), F12(sin(argv)/wsi), F21(-sin(argv)/wsi),
H11(2*Ki*F12-2*Kp*(1-F11)), H12(2*Ki*(F11 - 1)+F21*Kp*2)
{ 
      if(nKi){
      Mi1=0;
      Mi2=0;}
} 
/* Controller main function
```

```
@param e is the error input as reference-measured value.
@returns the output of the controller.*/
inline iq operator() (iq e){
      Mi1 = F11*Mi1 + F12*Mi2 + H11*e;
      Mi2 = F21*Mi1 + F22*Mi2 + H12*e;
      if(Mi1 > Max) Mi1 = Max;
      if(Mi1 < Min) Mi1 = Min;
      if(Mi2 > Max) Mi2 = Max;
      if(Mi2 < Min) Mi2 = Min;
return Mi1 + Kp*e;}
/* Reset the integrator memory. 
@param nMi is the new value for the integrator memory. Defaults to zero. 
*/
inline void reset(iq nMi1=0, iq nMi2=0){
      Mi1 = nMi1;
      Mi2 = nMi2;}
};
}
```